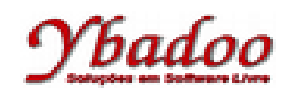

**01.** [Diverio, 2000] Desenvolver uma máquina com Pilhas, sobre o alfabeto {a, b}, que verifique o duplo balanceamento da entrada fornecida pelo usuário, ou seja, D = {a<sup>n</sup>b<sup>n</sup> | n  $\geq$  0}. A seguir, são apresentados alguns exemplos de entradas possíveis de serem fornecidas pelo usuário com seus respectivos resultados.

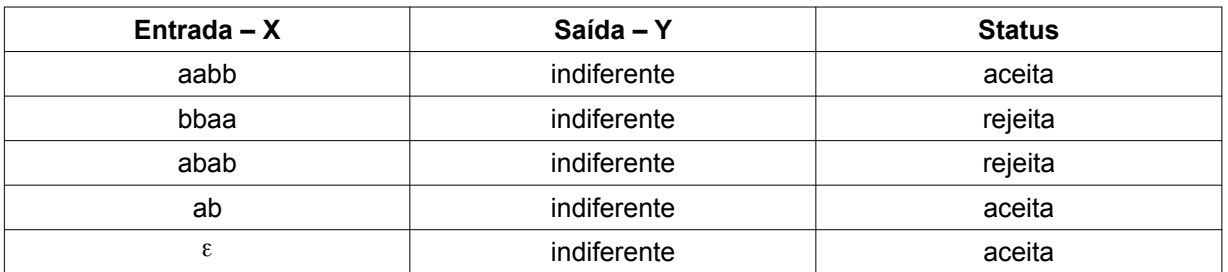

**02.** Desenvolver uma máquina com Pilhas, sobre o alfabeto {0, 1}, que verifique se os números binários fornecidos pelo usuário são números binários pares. A seguir, são apresentados alguns exemplos de entradas possíveis de serem fornecidas pelo usuário com seus respectivos resultados.

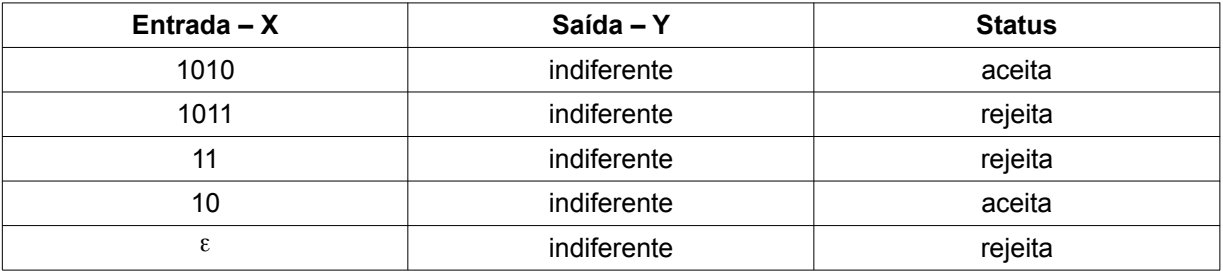

**03.** Desenvolver uma máquina com Pilhas, que verifique se duas palavras sobre o alfabeto {a, b, \$} são idênticas. O símbolo \$ é utilizado como separador das duas palavras. A seguir, são apresentados alguns exemplos de entradas possíveis de serem fornecidas pelo usuário com seus respectivos resultados.

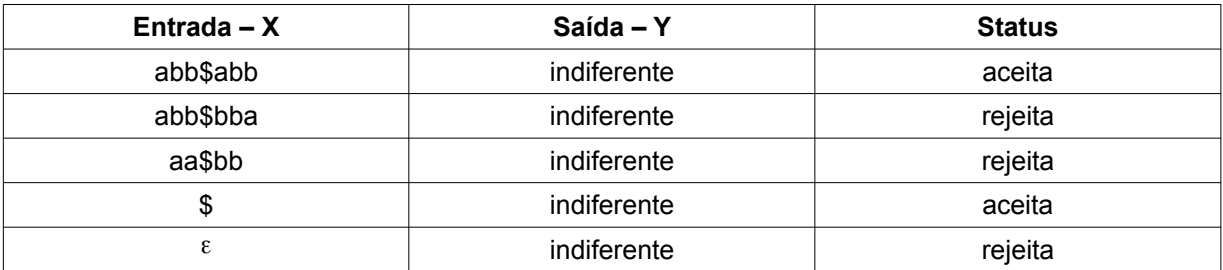

**04.** [Diverio, 2000] Desenvolver uma máquina com Pilhas, sobre o alfabeto {a, b}, que verifique se a palavra fornecida pelo usuário é uma palavra palíndroma. Palavras palíndromas são palavras que lidas da esquerda para a direita ou vice-versa possuem o mesmo significado, como por exemplo, a palavra *arara* ou *ovo*. A seguir, são apresentados alguns exemplos de entradas possíveis de serem fornecidas pelo usuário com seus respectivos resultados.

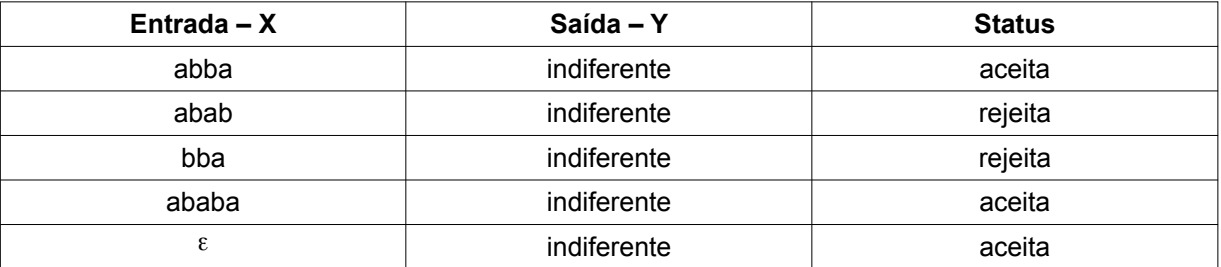

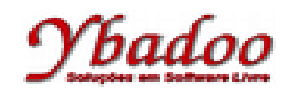

**05.** [Diverio, 2000] Desenvolver uma máquina com Pilhas, que concatene duas palavras sobre o alfabeto {a, b, \$}. O símbolo \$ é utilizado como separador das duas palavras. A seguir, são apresentados alguns exemplos de entradas possíveis de serem fornecidas pelo usuário com seus respectivos resultados.

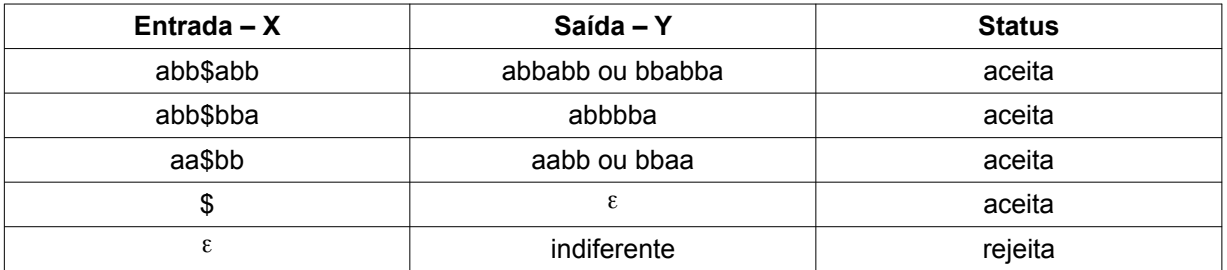

**06.** Desenvolver uma máquina com Pilhas, sobre o alfabeto {1, -}, que realize a subtração unária de dois números fornecidos pelo usuário. A seguir, são apresentados alguns exemplos de entradas possíveis de serem fornecidas pelo usuário com seus respectivos resultados.

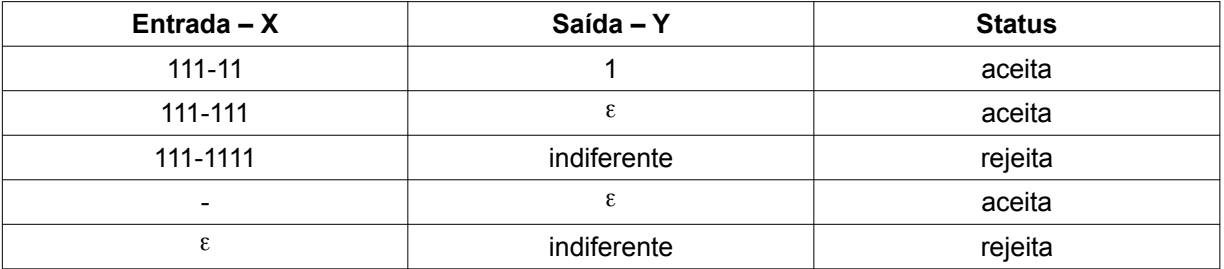

**07.** Desenvolver uma máquina com Pilhas, sobre o alfabeto {a, b}, que reconheça palavras que contenham a mesma quantidade de símbolos a's e b's, independentemente da ordem como os símbolos apareçam na entrada. A seguir, são apresentados alguns exemplos de entradas possíveis de serem fornecidas pelo usuário com seus respectivos resultados.

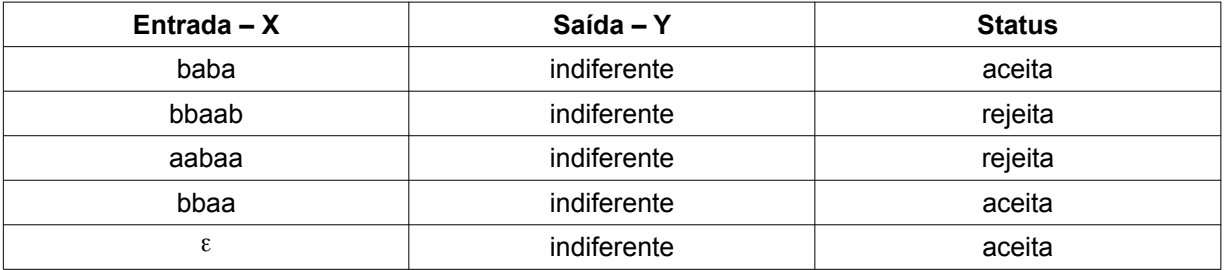

**08.** Desenvolver uma máquina com Pilhas, sobre o alfabeto {a, b}, que duplique os caracteres presentes na palavra fornecida pelo usuário. A seguir, são apresentados alguns exemplos de entradas possíveis de serem fornecidas pelo usuário com seus respectivos resultados.

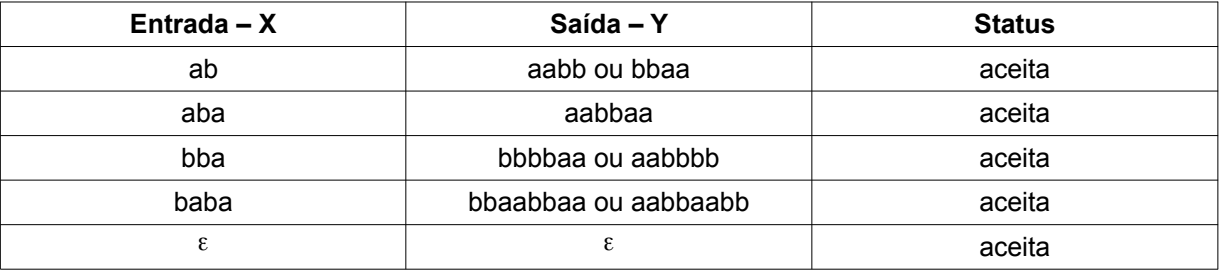

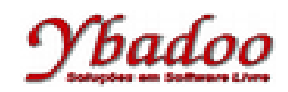

**09.** Desenvolver uma máquina com Pilhas, sobre o alfabeto {a, b}, que duplique a palavra fornecida pelo usuário. A seguir, são apresentados alguns exemplos de entradas possíveis de serem fornecidas pelo usuário com seus respectivos resultados.

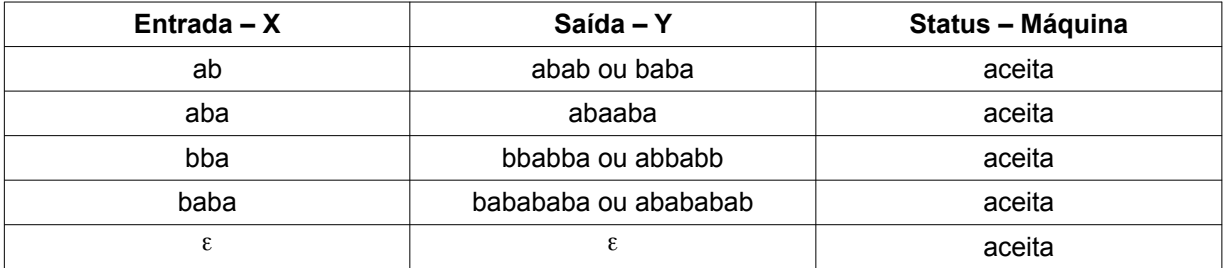

**10.** Desenvolver uma máquina com Pilhas, sobre o alfabeto {1}. Suponha que as palavras de entrada são números naturais representados em unário, onde, por exemplo, 3 é denotado por 111, 4 é denotado por 1111, e assim por diante. A máquina deve aceitar os naturais pares e rejeitar os naturais ímpares. Aseguir, são apresentados alguns exemplos de entradas possíveis de serem fornecidas pelo usuário com seus respectivos resultados.

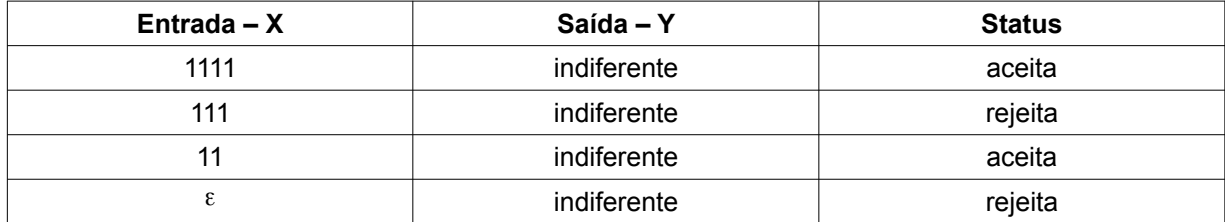

**11.** Desenvolver uma máquina com Pilhas, sobre o alfabeto {a, b}, que elimine os caracteres repetidos da entrada fornecida pelo usuário. A seguir, são apresentados alguns exemplos de entradas possíveis de serem fornecidas pelo usuário com seus respectivos resultados.

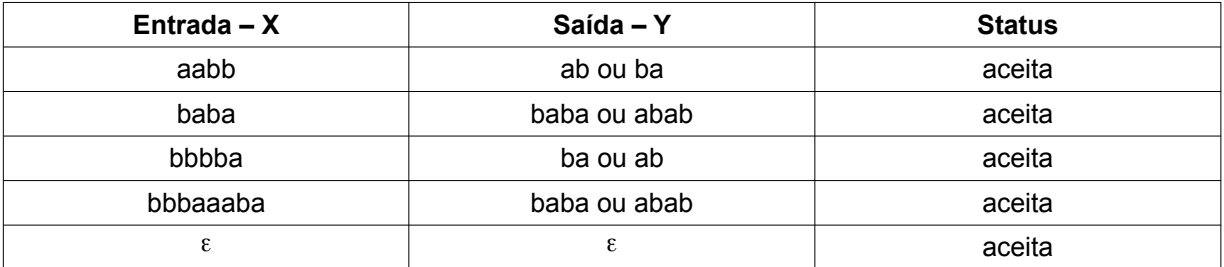

**12.** Desenvolver uma máquina com Pilhas, sobre o alfabeto {a, b, \$}, que verifique se a segunda palavra é a inversa da primeira palavra. O símbolo \$ é utilizado como separador das duas palavras. A seguir, são apresentados alguns exemplos de entradas possíveis de serem fornecidas pelo usuário com seus respectivos resultados.

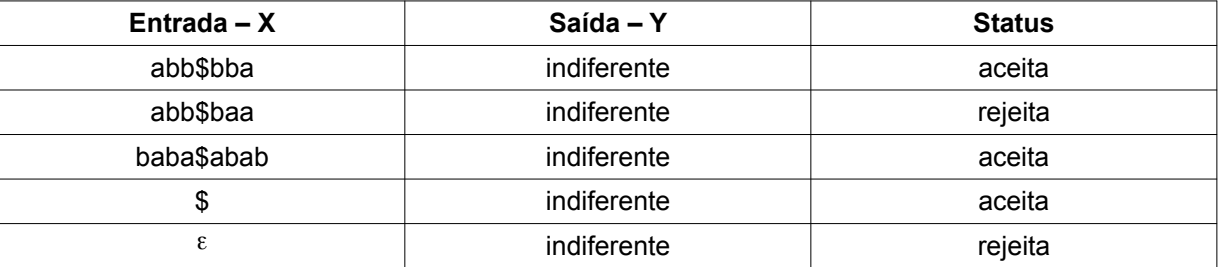

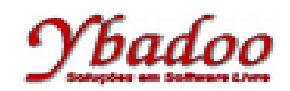

**13.** Desenvolver uma máquina com Pilhas, sobre o alfabeto {a, b, \$}, que verifique se os caracteres da segunda palavra são os inversos dos caracteres da primeira palavra. O símbolo \$ é utilizado como separador das duas palavras. A seguir, são apresentados alguns exemplos de entradas possíveis de serem fornecidas pelo usuário com seus respectivos resultados.

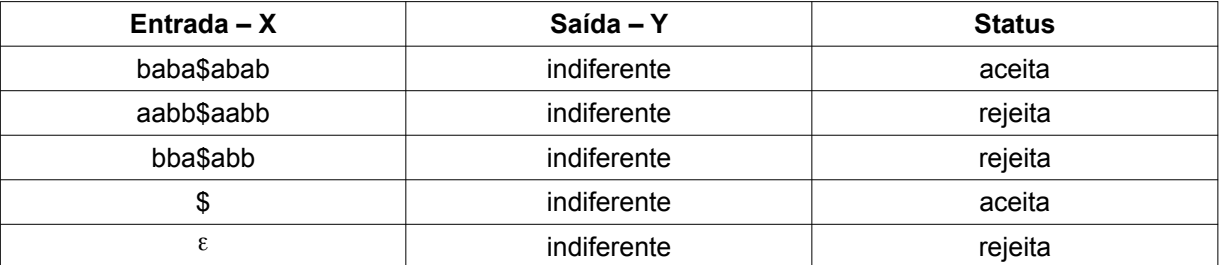

**14.** [Diverio, 2000] Desenvolver uma máquina com Pilhas, sobre o alfabeto {a, b, c}, que verifique o triplo balanceamento da entrada fornecida pelo usuário, ou seja, D = {a<sup>n</sup>b<sup>n</sup>c<sup>n</sup> | n ≥ 0}. A seguir, são apresentados alguns exemplos de entradas possíveis de serem fornecidas pelo usuário com seus respectivos resultados.

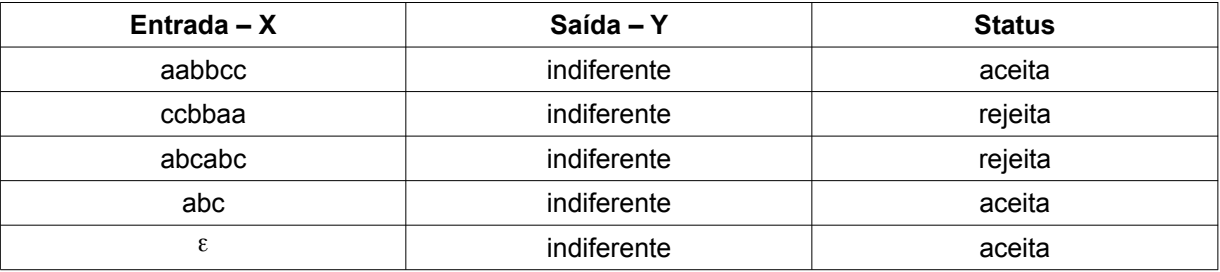

**15.** Desenvolver uma máquina com Pilhas, sobre o alfabeto {0, 1}, que verifique se os números binários fornecidos pelo usuário são números binários ímpares. A seguir, são apresentados alguns exemplos de entradas possíveis de serem fornecidas pelo usuário com seus respectivos resultados.

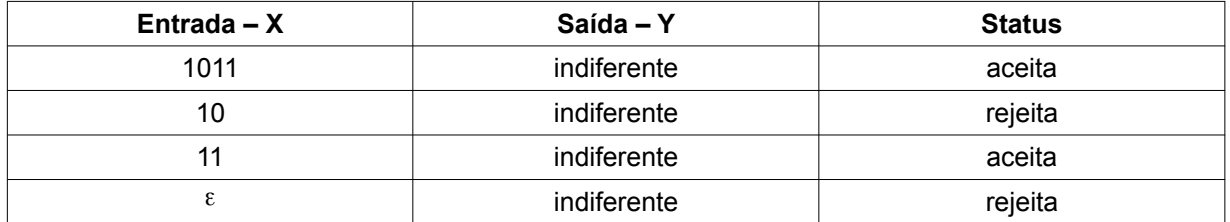

**16.** Desenvolver uma máquina com Pilhas, sobre o alfabeto {1}. Suponha que as palavras de entrada são números naturais representados em unário, onde, por exemplo, 3 é denotado por 111, 4 é denotado por 1111, e assim por diante. A máquina deve aceitar os naturais ímpares e rejeitar os naturais pares. A seguir são apresentados alguns exemplos de entradas possíveis de serem fornecidas pelo usuário com os seus respectivos resultados.

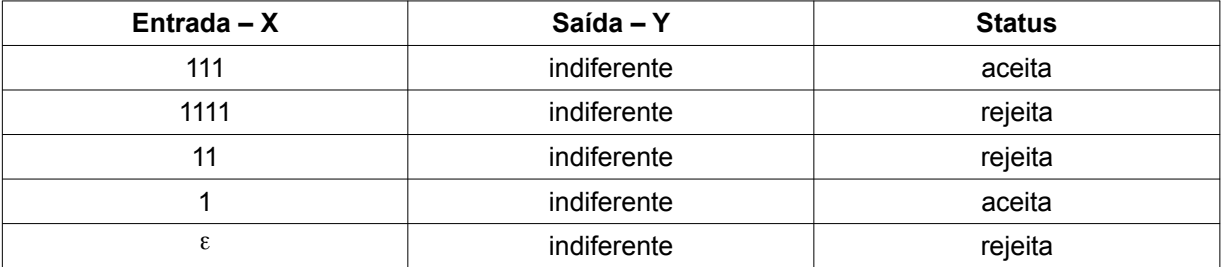

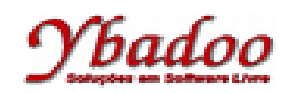

**17.** Desenvolver uma máquina com Pilhas, sobre o alfabeto {1, +}, que realize a adição unária de dois números fornecidos pelo usuário. A seguir, são apresentados alguns exemplos de entradas possíveis de serem fornecidas pelo usuário com seus respectivos resultados.

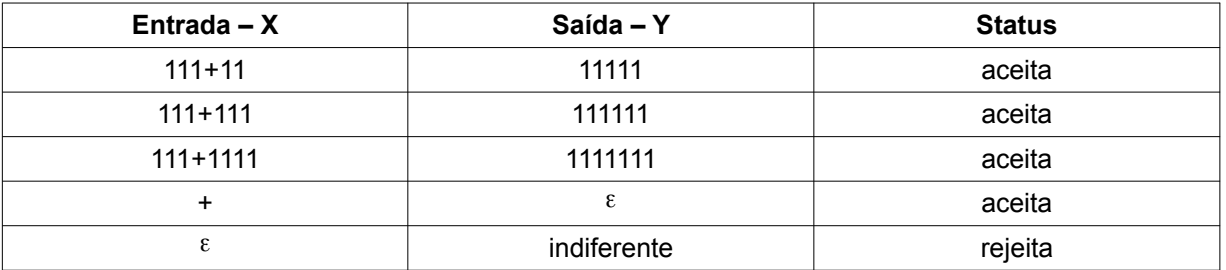

- **18.** [Diverio, 2000] Faça um quadro comparativo entre os modelos de Máquina de Turing, Máquina de Post e Máquina com duas Pilhas, destacando suas características e seus principais aspectos funcionais.
- **19.** [Diverio, 2000] Em relação as classes de máquinas de Turing, de Post e com Pilhas, quais classes de máquinas são equivalentes? Justifique sua resposta.
- **20.** Desenvolver uma máquina com Pilhas, sobre o alfabeto {(, )}, que verifique se uma sequência de parênteses é bom formada. A seguir, são apresentados alguns exemplos de entradas possíveis de serem fornecidas pelo usuário com seus respectivos resultados.

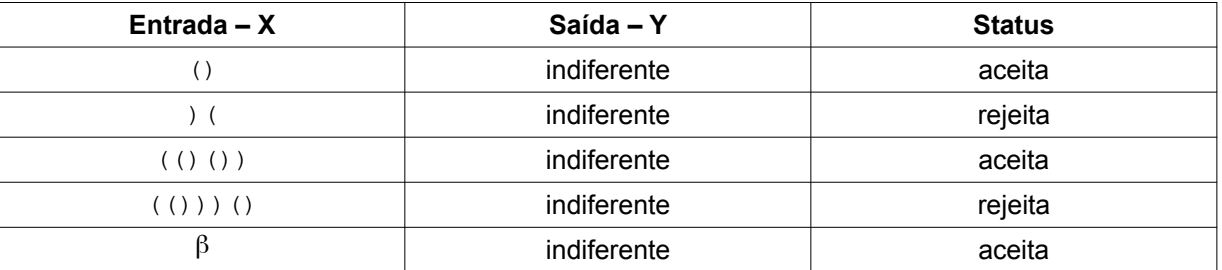

**21.** Desenvolver uma máquina com Pilhas, sobre o alfabeto {x, y}, que duplique ao contrário a palavra fornecida pelo usuário. A seguir, são apresentados alguns exemplos de entradas possíveis de serem fornecidas pelo usuário com seus respectivos resultados.

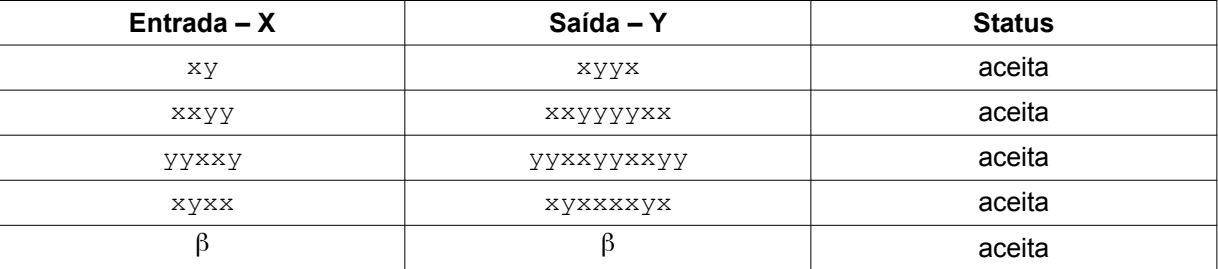

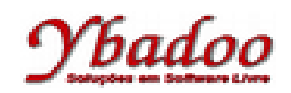

**22.** Desenvolver uma máquina com Pilhas, sobre o alfabeto {x, y, z}, que reconheça as palavras pertencentes a linguagem L = {x<sup>n</sup>y<sup>2n</sup>z<sup>n</sup> | n > 0}. A seguir, são apresentados alguns exemplos de entradas possíveis de serem fornecidas pelo usuário com seus respectivos resultados.

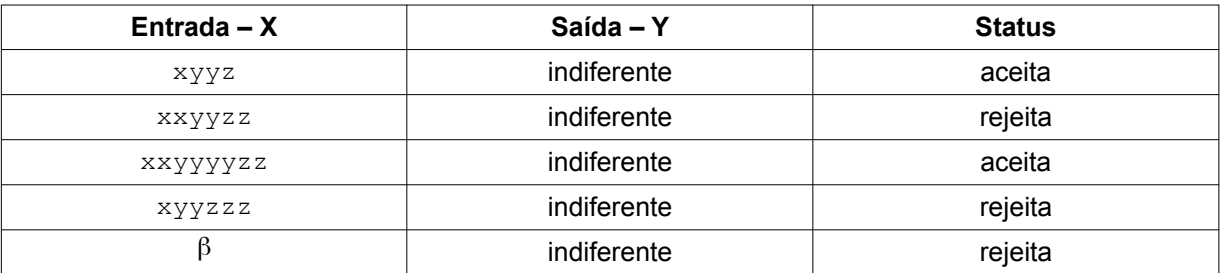

**23.** Desenvolver uma máquina com Pilhas, sobre o alfabeto {x, y}, que reconheça as palavras pertencentes a linguagem L = {x<sup>m</sup>y<sup>n</sup>x<sup>m</sup>y<sup>n</sup> | n > 0 e m > 0}. A seguir, são apresentados alguns exemplos de entradas possíveis de serem fornecidas pelo usuário com seus respectivos resultados.

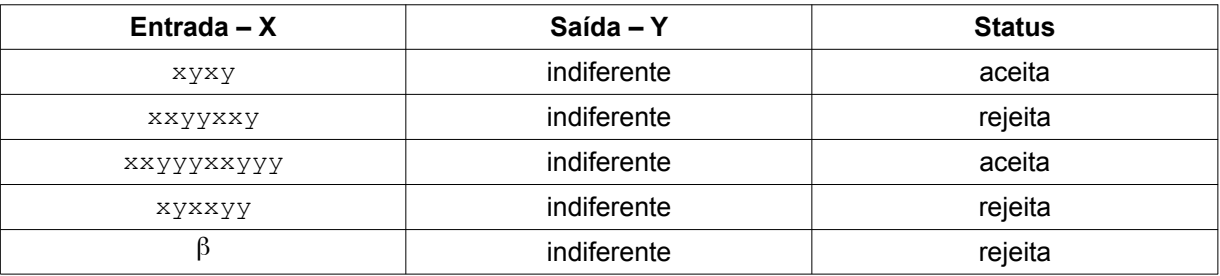

**24.** Desenvolver uma máquina com Pilhas, que verifique se duas palavras sobre o alfabeto {a, b, \$} são diferentes. O símbolo \$ é utilizado como separador das duas palavras. A seguir, são apresentados alguns exemplos de entradas possíveis de serem fornecidas pelo usuário com seus respectivos resultados.

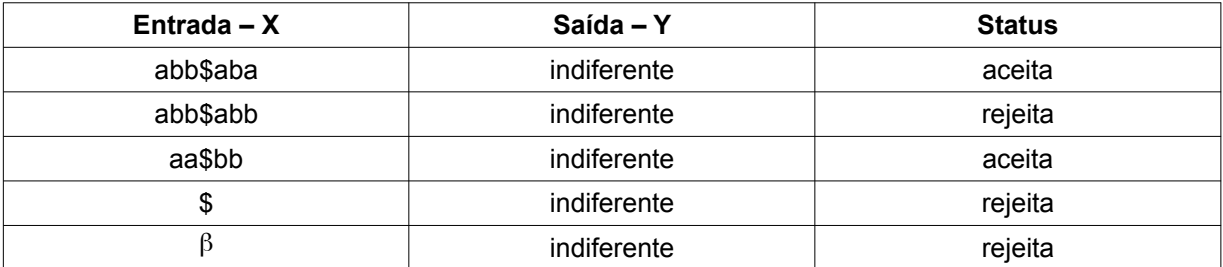

25. Desenvolver uma máquina com Pilhas, sobre o alfabeto {a, b, c}, que reconheça a linguagem L = {a <sup>n</sup>b<sup>2n</sup>c<sup>3n</sup>  $| n \geq 1$ . A seguir, são apresentados alguns exemplos de entradas possíveis de serem fornecidas pelo usuário com seus respectivos resultados.

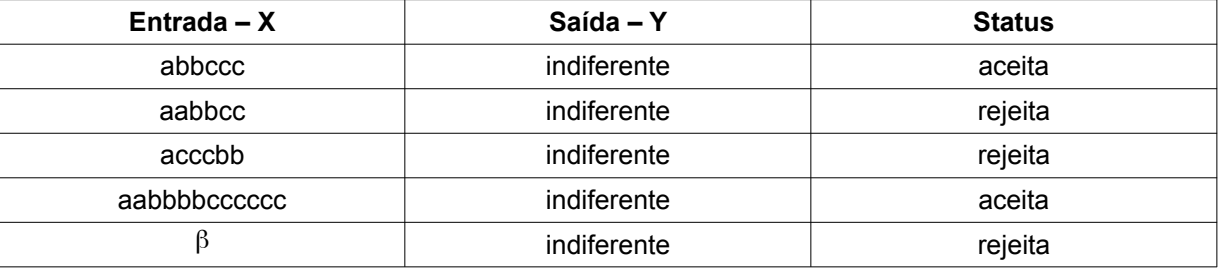

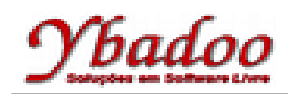

**26.** Desenvolver uma máquina com Pilhas, sobre o alfabeto {a, b}, que reconheça a linguagem L = {a<sup>n</sup>b<sup>3n</sup>a<sup>n</sup> |  $n \geq 1$ . A seguir, são apresentados alguns exemplos de entradas possíveis de serem fornecidas pelo usuário com seus respectivos resultados.

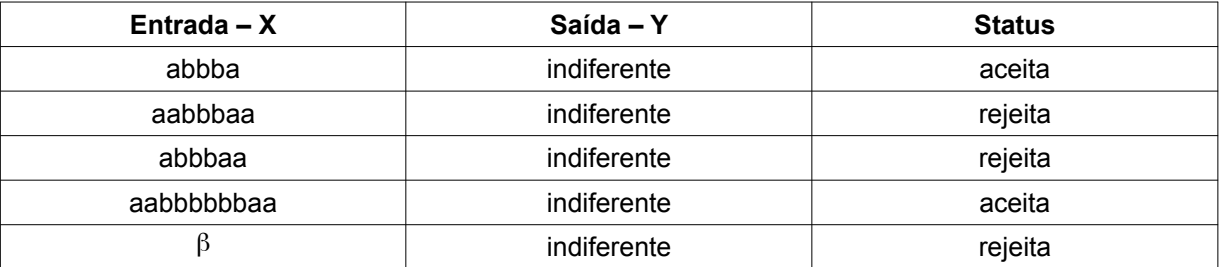

**27.** Desenvolver uma máquina com Pilhas, sobre o alfabeto {a, b}, que reconheça a linguagem L = { a<sup>n</sup>b<sup>n+2</sup> | n ≥ 0}. A seguir, são apresentados alguns exemplos de entradas possíveis de serem fornecidas pelo usuário com seus respectivos resultados.

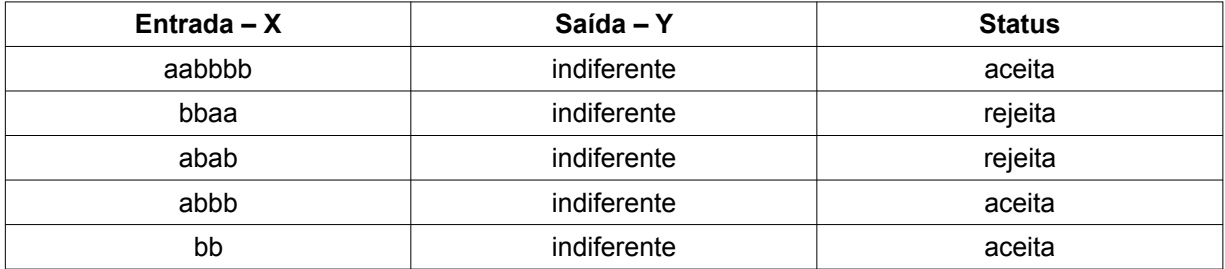